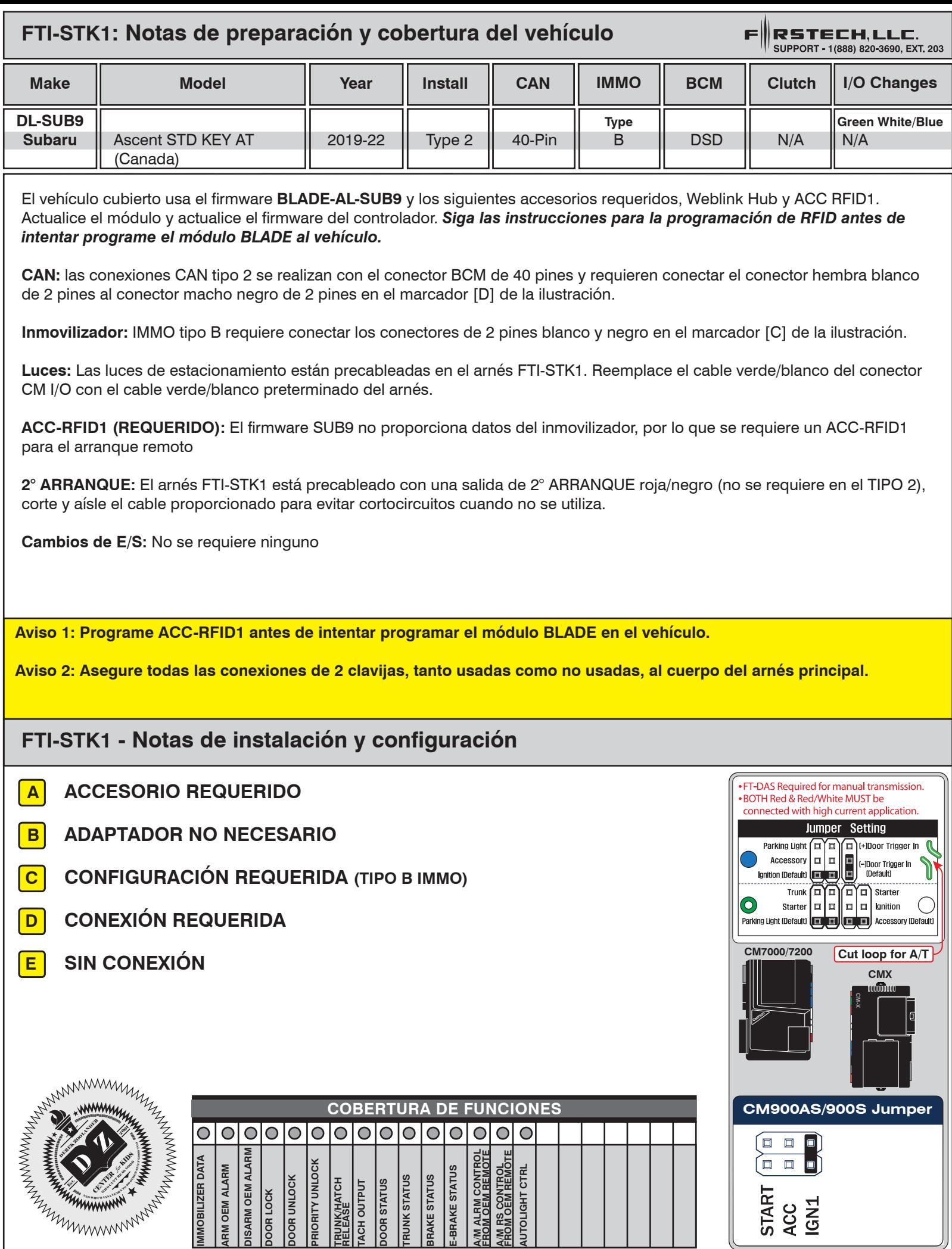

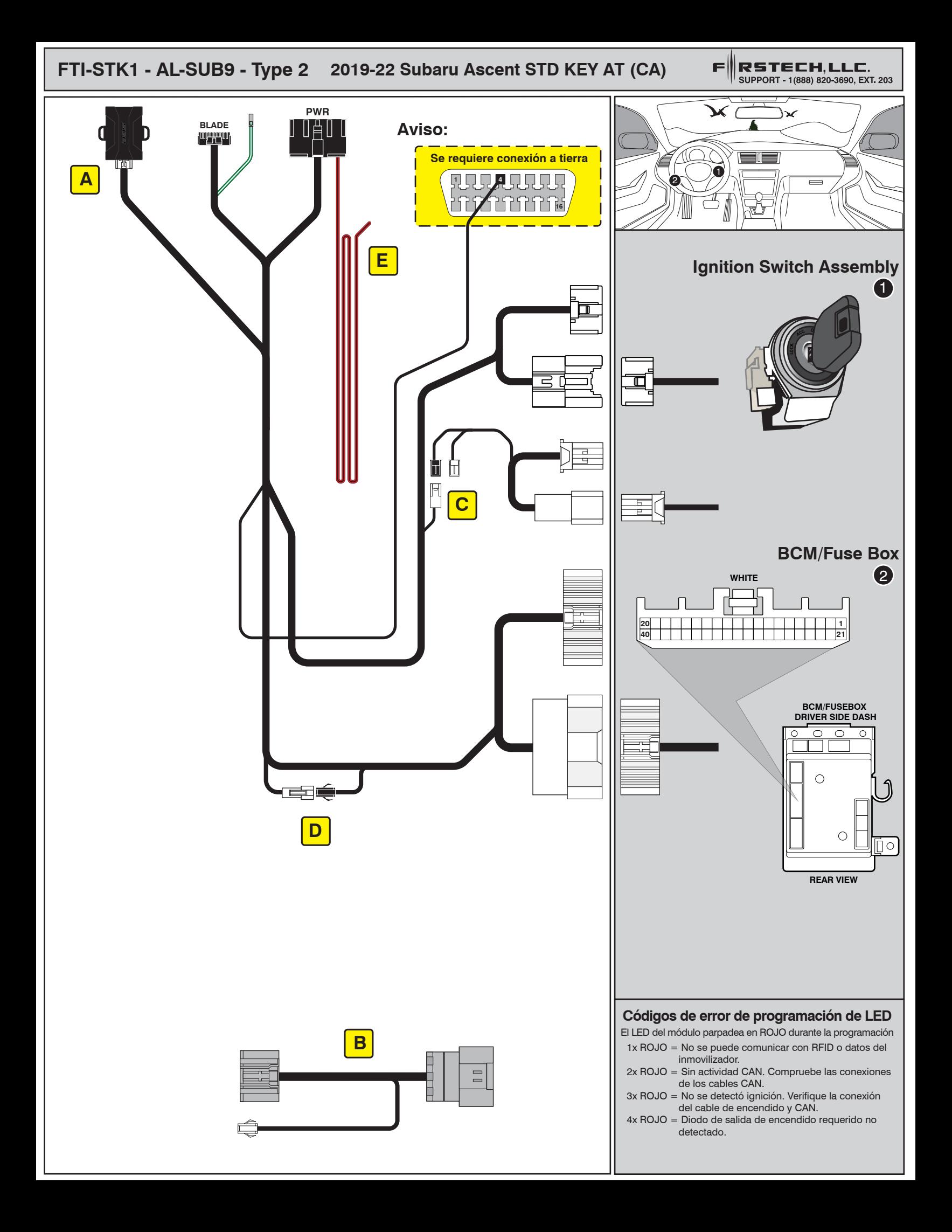

## ALL IN ONE INSTALL GUIDE

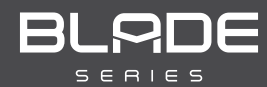

# **SUBARU**

## COM-BLADE-AL(AL)-SUB9-EN *Doc. No.: ##82344##*

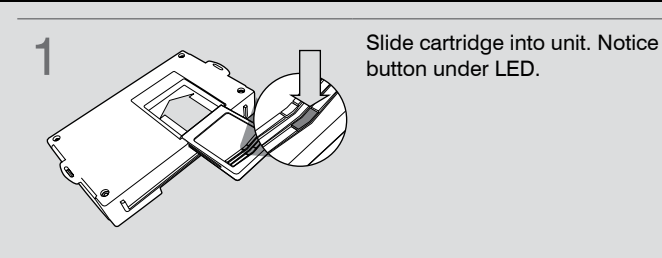

**CARTRIDGE INSTALLATION** 

**button under LED. 2** Ready for Module Programming Procedure.

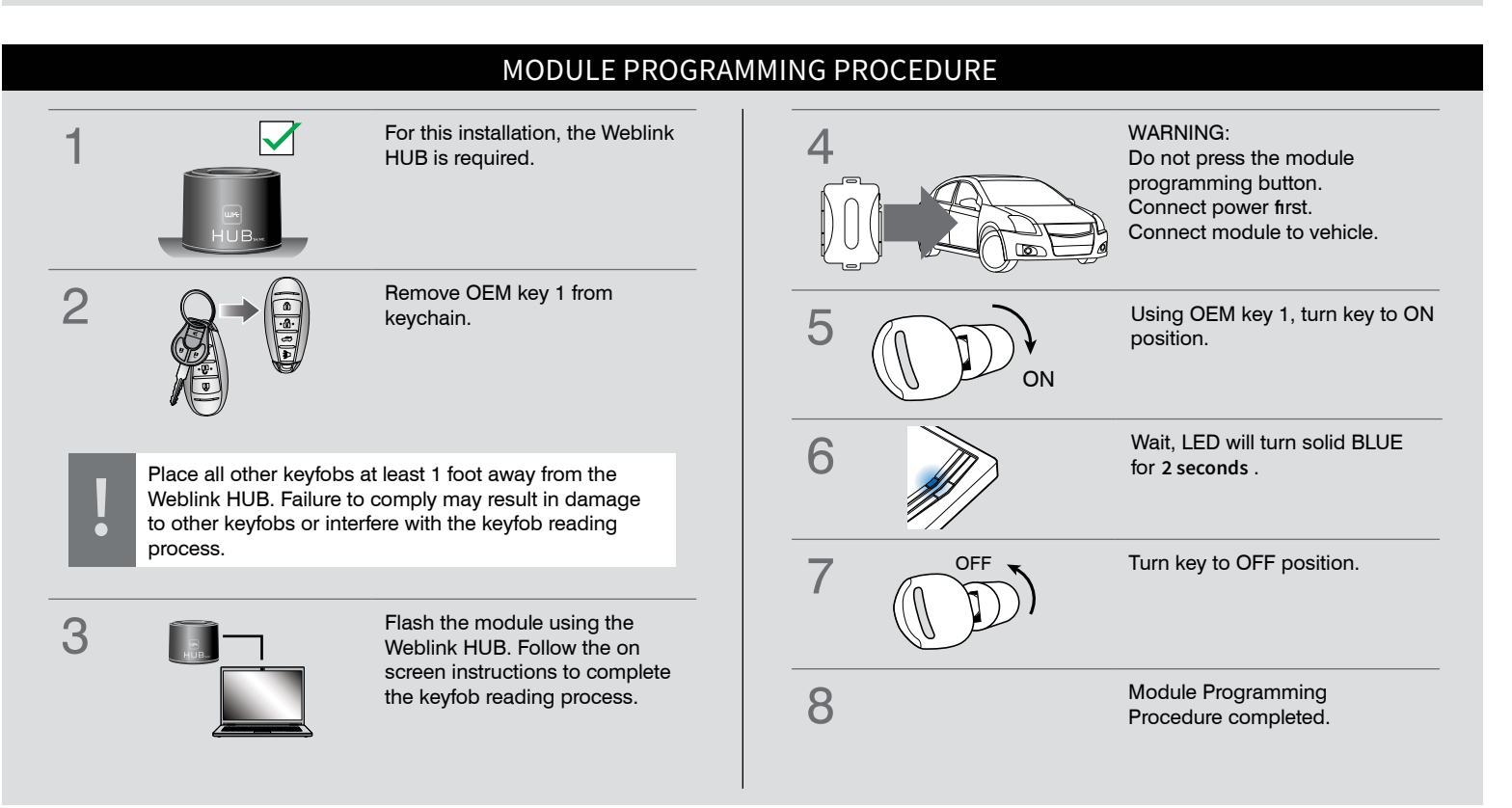